## **Extracting Malware Ind[icators of Comp](https://creativecommons.org/licenses/by-nc-sa/4.0/)romise in Memory Forensics**

**Ricardo J. Rodríguez** *University of Zaragoza*

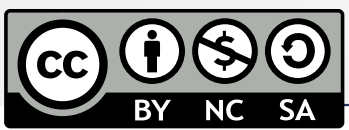

Distributed under CC BY-NC-SA 4.0 license (© R.J. Rodríguez) https://creativecommons.org/licenses/by-nc-sa/4.0/

inc

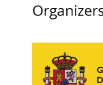

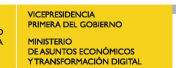

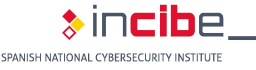

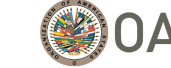

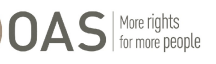

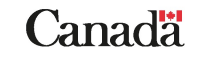

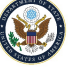

## **Instruct[or](https://reversea.me/)**

### • **Ricardo J. [Rodríguez](mailto:rjrodriguez@unizar.es)**

- PhD on Computer [and Systems](http://www.ricardojrodriguez.es/) Engineering
- Associate Professor (public servant) at the University of Zaragoza
- **Researcher in cybersecurity issues**, especially in:
	- Program Binary Analysis
	- Digital forensics (in particular, in memory)
	- Security in systems based on RFID/NFC
- **DisCo research group**
	- RME-DisCo: https://reversea.me
	- Follow us on Twitter and on Telegram! @reverseame
- **E-mail**: rjrodriguez@unizar.es
	- Feel free to contact me if you have questions after the workshop!
	- **Personal website**: http://www.ricardojrodriguez.es

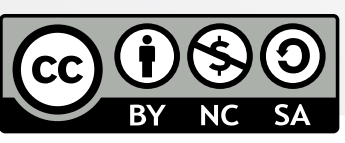

Organizers

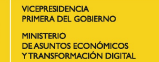

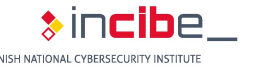

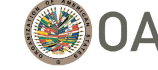

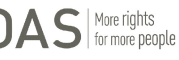

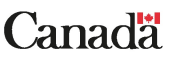

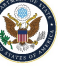

## **AGENDA**

### **1. Introduction**

- **MIncident Response**
- **Memory forensics**
- **Malware**

### **2. Previous Concepts**

**\* Program Structure. Loading Executables into Memory** Virtual Memory. Pages and Processes. Issues

### **3. Malware Analysis in Memory Forensics**

- **Malware Analysis Phases**
- **Malware Analysis Phases in Memory Forensics**

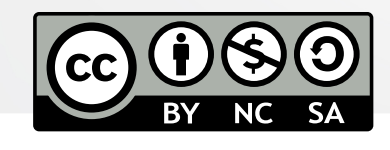

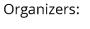

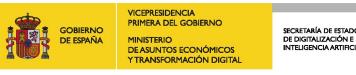

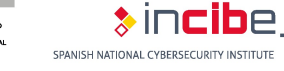

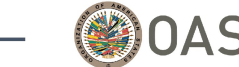

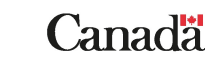

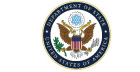

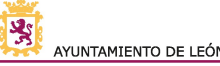

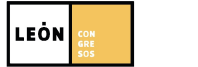

## **AGENDA**

### **4. Collection of Memory Evidence**

- **Memory acquisition**
- Memory Dump Analysis: *Volatility*
- Detection of Indicators of Compromise with *Volatility*
- **5. Advanced Detection of Indicators of Compromise \*** Unofficial Plugins
- **6. Development of Own Analysis Tools**
- **7. Workflows Design for Evidence Analysis**
	- **\* Workflow Assembly**
	- **Information Exchange**

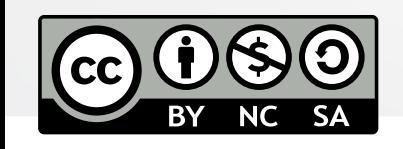

Organizers:

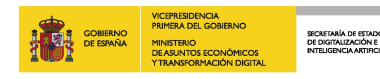

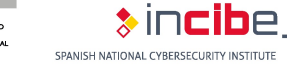

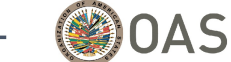

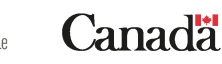

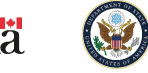

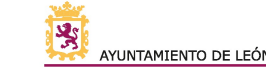

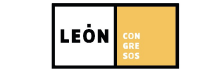

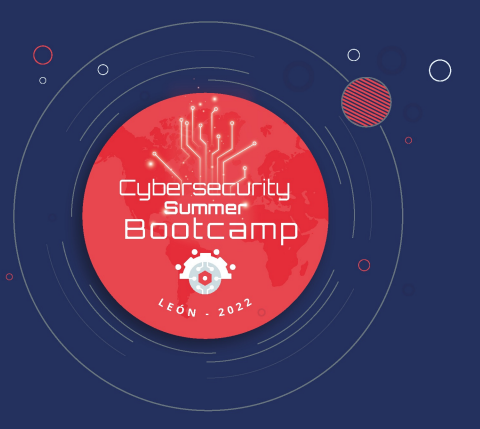

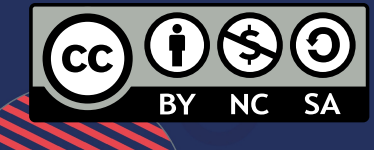

 $\overline{O}$ 

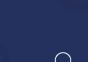

 $\overline{C}$ 

### **Incident Response**

• **Incident response phases (NIST SP 800-61)**

#### **1. Preparation**

- Preparedness for incident management
- Incident prevention

#### **2. Detect and Analysis**

- Attack vectors
- Indicators of incidence
- Sources of precursors and indicators
- Incident analysis, documentation, prioritization and notification
- **3. Containment, Eradication, and Recovery**
- **4. Post-incident activity**

SECRETARÍA DE ESTADO<br>DE DIGITALIZACIÓN E

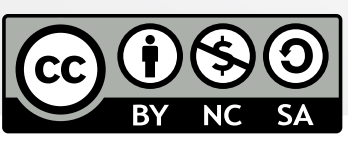

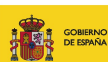

Organizers:

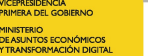

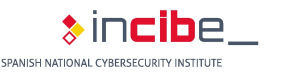

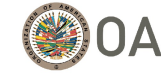

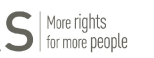

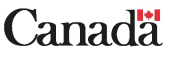

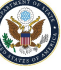

### **Incident Response**

- **Incident response phases (NIST SP 800-61)**
	- **1. Preparation**
	- **2. Detect and Analysis**
	- **3. Containment, Eradication, and Recovery**
		- Containment strategies
		- Collection and management of evidence
		- Identification of attackers
		- Eradication and recovery

#### **4. Post-incident activity**

- Learned lessons
- Use of information collected from the incident
- Evidence retention

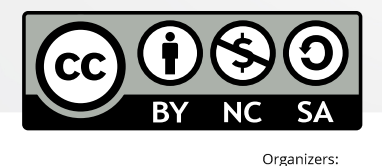

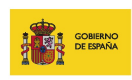

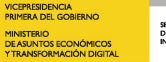

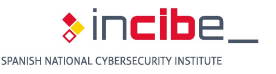

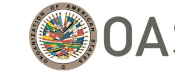

Partners:

More rights<br>for more people

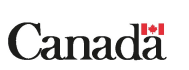

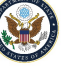

### **Incident Response**

- **Know what has happened, preserving all the information** related to the incident
- Respond to the well-known 6 W's: *what, who, why, how, when*, and *where*
- **Usual incident**: presence of malicious software (*malware*)
- **Various aspects of forensic analysis**:
	- *Device forensics*
		- Digital media
		- *Memory*
	- Forensic analysis of communications

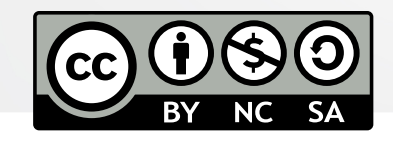

Organizers:

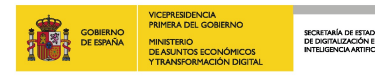

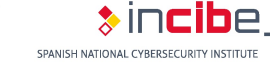

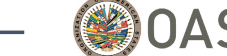

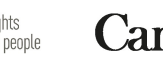

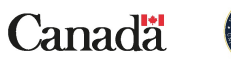

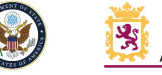

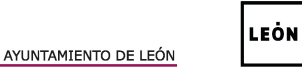

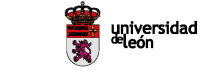

### **Incident Response**

- **Forensic analysis of digital media versus memory**
	- Difficulty of access to digital media
	- Encrypted information
	- Volatile information
	- Excessive amount of information

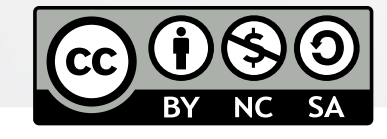

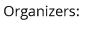

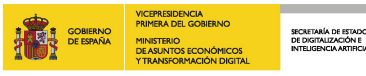

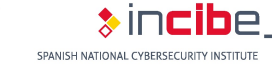

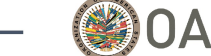

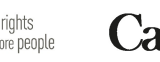

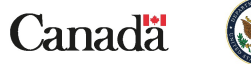

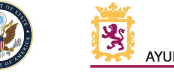

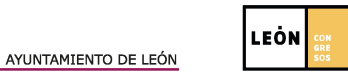

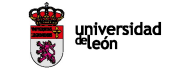

**Memory Forensics**

- **Can I use memory forensics to detect malware?**
	- **Yes. And no.**
	- **Problems related to the content available in memory**
		- Page swapping
		- Load on demand (also called *lazy loading*)
		- Page smearing
	- The best would be to use the forensic analysis of digital media **as a complement**
		- That is, that memory forensics is not only what we rely on

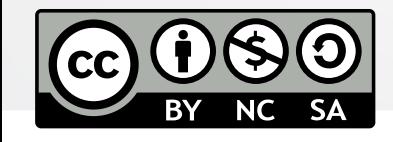

Organizers:

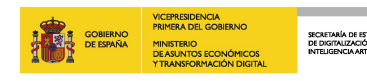

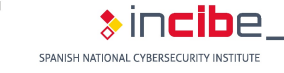

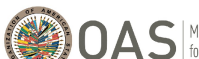

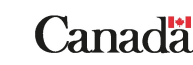

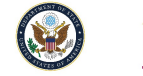

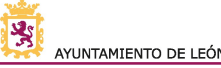

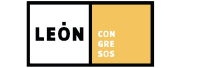

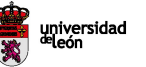

### **Malware**

#### • *Malicious software*

- **Software specially designed to do some kin** *Scheduled tasks*<br> **of the damage of the [system](https://doi.org/10.1016/j.diin.2019.01.026)** *contract abuse*
- **Different types, depending on their function** *Inage File Execution Options* 
	- **Figures 1 Extension hijacking (HKLM root key)**<br>They can have several functionalities at the same *Extension hijacking (HKCU root key)*
- **Lifecycle**
	- 1. Initial compromise (social engineering attac Shim databases COM hijacking (HKCU root key)
	- 2. Persistence
	- 3. Communication with C&C servers
	- 4. Lateral movement
	- 5. Data exfiltration / malicious activity

**Windows Auto-Start Extensibility Points** System persistence mechanisms Run keys (HKLM root key) Run keys (HKCU root key) Startup folder (%ALLUSERSPROFILE%) Startup folder (%APPDATA%) Shortcut manipulation COM hijacking (HKLM root key) Application abuse Trojanized system binaries Office add-ins **Browser helper objects** System behavior abuse Winlogon DLL hijacking **AppInit DLLs** Active setup (HKML root key) Active setup (HKCU root key)  $^\dagger$  If the memory is paging to disk, it would be not p <sup>‡</sup>Depends on the trigger conditions defined to lau

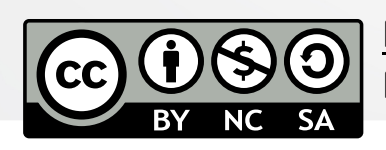

**More details:** Uroz, D. & Rodríguez, R. J. **Characteristics and Detectability Auto-Memory Forensics**. Digital/Investigation, 2019, 28, S95-S104, Elsevier. ht

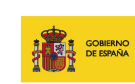

Organizers:

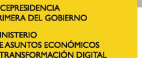

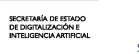

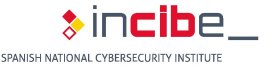

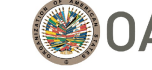

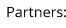

More rights<br>for more people

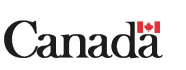

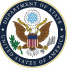

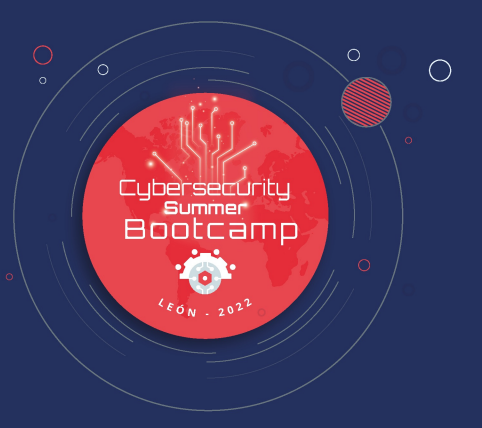

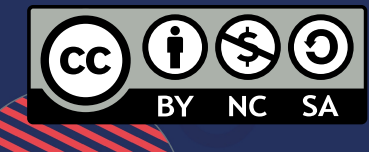

 $\cap$ 

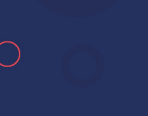

 $\circ$ 

### **Program Structure**

• Since Windows NT 3.1

### • **PE: Portable Executable**

- Data structure defined in WinNT.h (Microsoft Windows SDK)
- Three parts: MS-DOS headers, PE/COFF headers, Section header
- https://docs.microsoft.com/en-us/windows/win32/debug/pe-fo

#### • **MS-DOS headers**

- First 64 bytes
- e\_magic: MZ (Mark Zbikowski)
- e lfanew: offset to PE/COFF headers

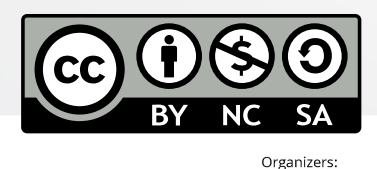

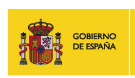

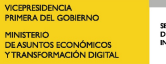

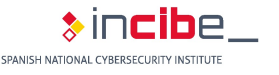

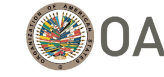

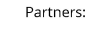

More rights<br>for more people

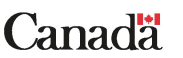

### **Program Structure**

- **PE/COFF headers**
	- **PE signature** ("PE\0\0")
	- **PE file header**
		- Define target machine, number of sections, characteristics, etc.
	- **PE optional header**
		- Optional for some object files
		- Fields of interest: ImageBase, BaseOfCode, AddressOfEntryPoint
		- DataDirectory: Directory table. Each entry has a meaning
- **Section headers**
	- IMAGE SECTION /HEADER structure
	- Common sections:/.text/.code/.rdata/.rodata, .data, .reloc, ...

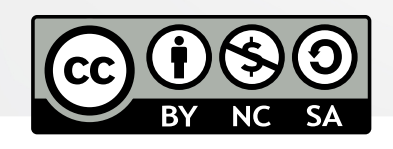

Organizers:

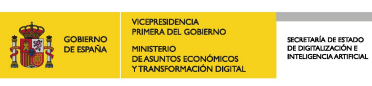

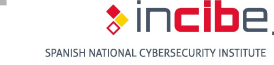

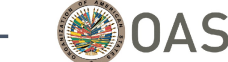

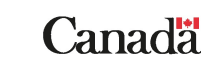

Partners:

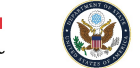

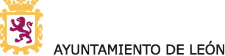

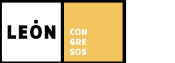

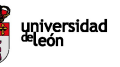

MS-DOS header **MS-DOS** headers MS-DOS stub PE signature PE/COFF PE file header headers PE optional header Section table (section) headers) Section header Section Section content (binary opcodes)

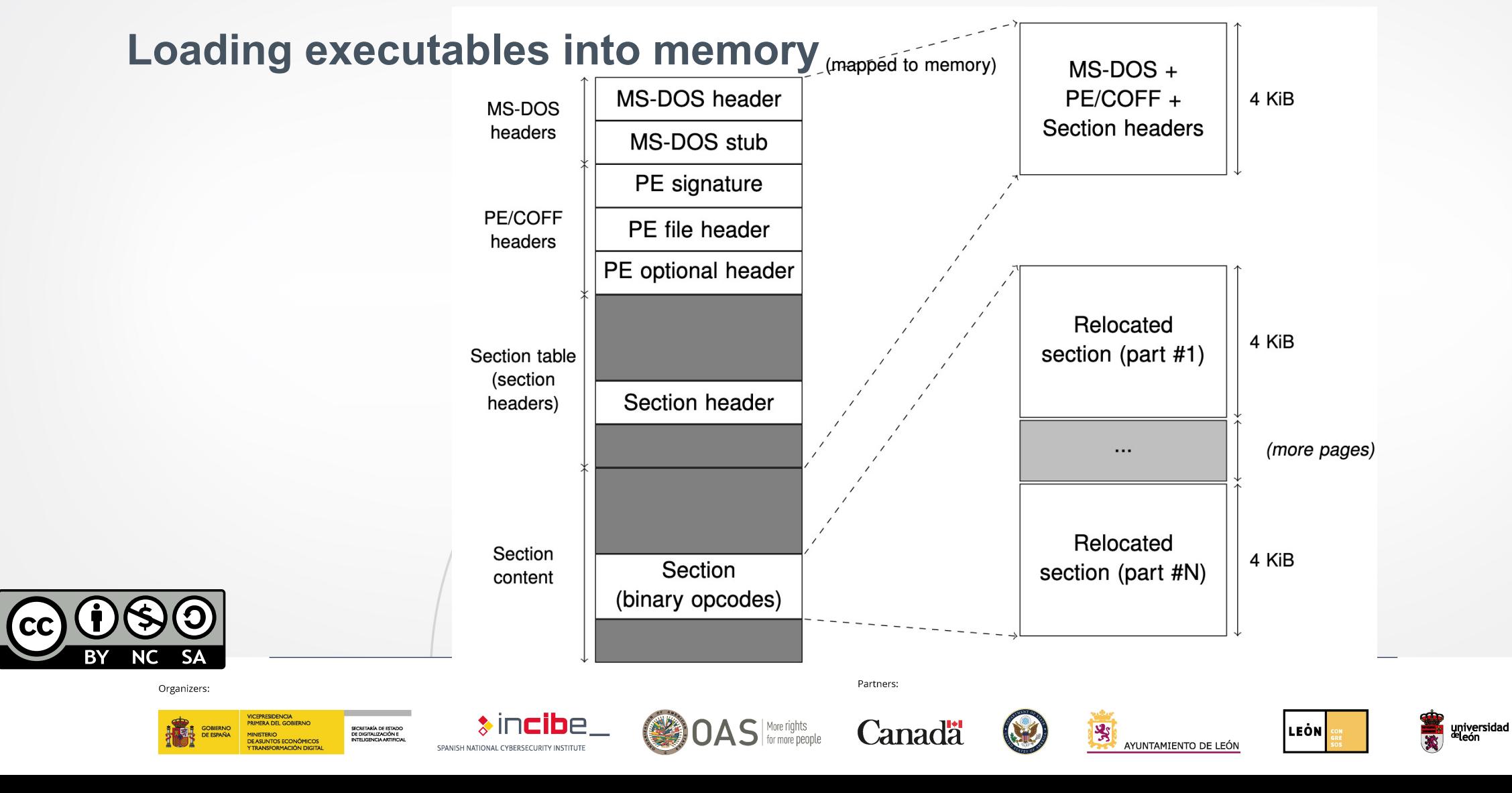

### **Virtual Memory**

- **Physical address** vs. **Virtual address**
	- Translation performed by the memory management unit (MMU)
	- PTE: *page table entries*
		- Each process and the kernel itself have their own page tables
		- **Map virtual address to physical address**
- **Virtual memory space of a process**
	- **Contiguous regions**
	- Different uses: file mapping (disk file backup), unmapped memory
- *Virtual Address Descriptor* (VAD)
	- Kernel structure to represent a contiguous region of memory (can contain multiple pages)
	- Balanced tree
	- Different permissions (we will comment later...)

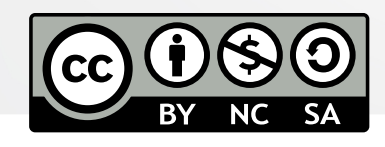

#### Organizers:

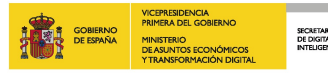

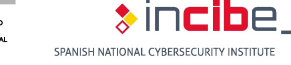

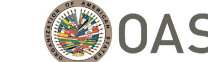

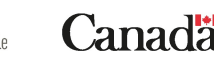

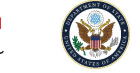

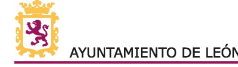

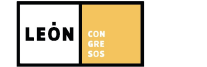

### **Virtual Memory: pages**

- **Page: minimal memory granularity**
	- Contiguous, fixed-size block of virtual memory
	- Small (4KiB) and large (for example, 2MiB on x86 and x64, 4MiB on ARM)
- **States:**

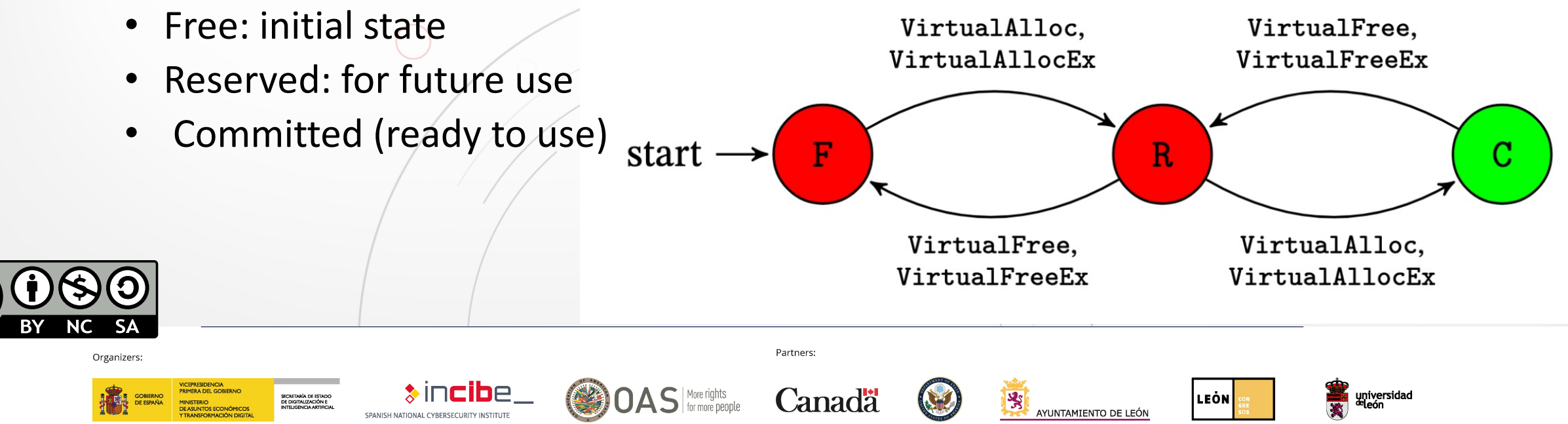

### **Virtual Memory: Problems**

#### **1. Page swapping**

- Memory space available for **a** process in 32 bits: 2GiB
- Is it physically possible?
- MMU manages memory pages that are accessed and paged, retrieving them from disk and placing them back into memory

#### **2. Load on demand**

- Only the memory pages that are needed are loaded, and when they are needed (lazy loading)
- Copy-on-Write (CoW) mechanism
- **3. Page smearing**
	- Memory is a living entity, continually changing
	- Memory capturing issue on running systems
		- Possible references between very distant memory areas

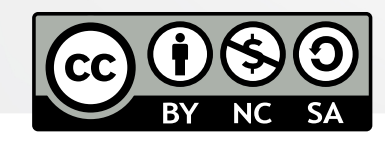

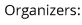

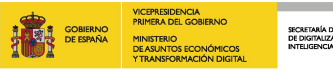

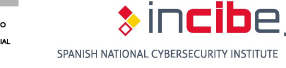

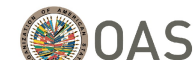

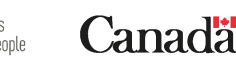

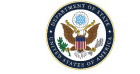

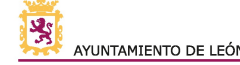

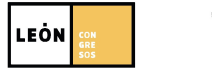

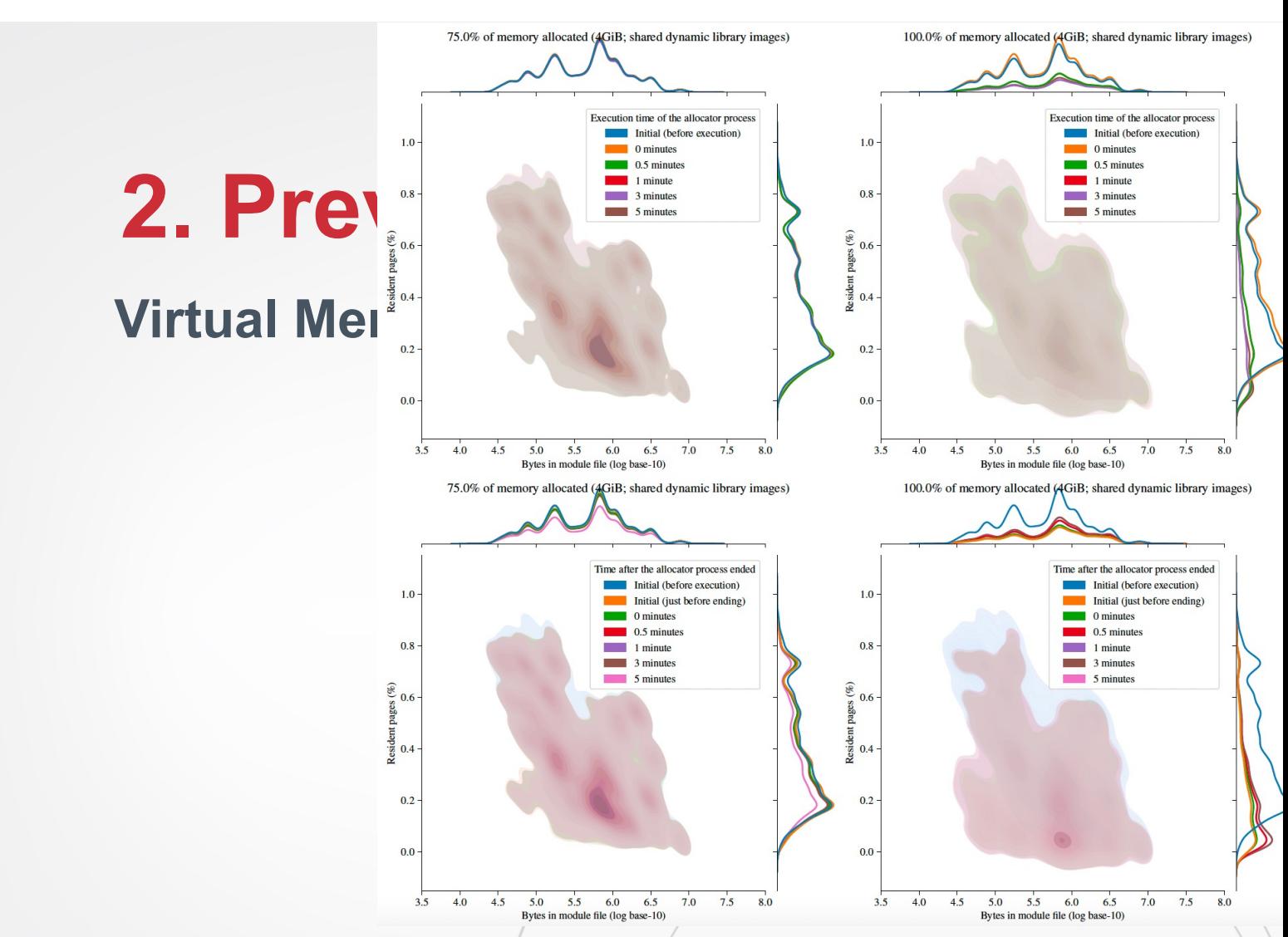

More details: Martín-Pérez, M., Rodríguez, R.J. (2022). Quantifying Pagi Modules. In: *Digital Forensics and Cyber Crime*. ICDF2C 2021. Lecture Notes Informatics and Telecommunications Engineering, vol 441. Springer. https://

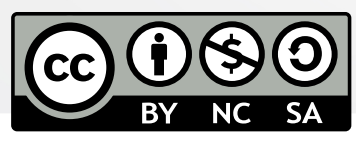

Organizers:

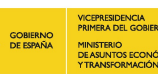

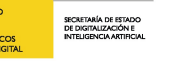

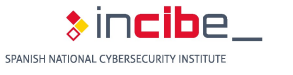

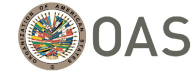

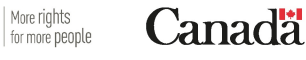

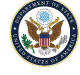

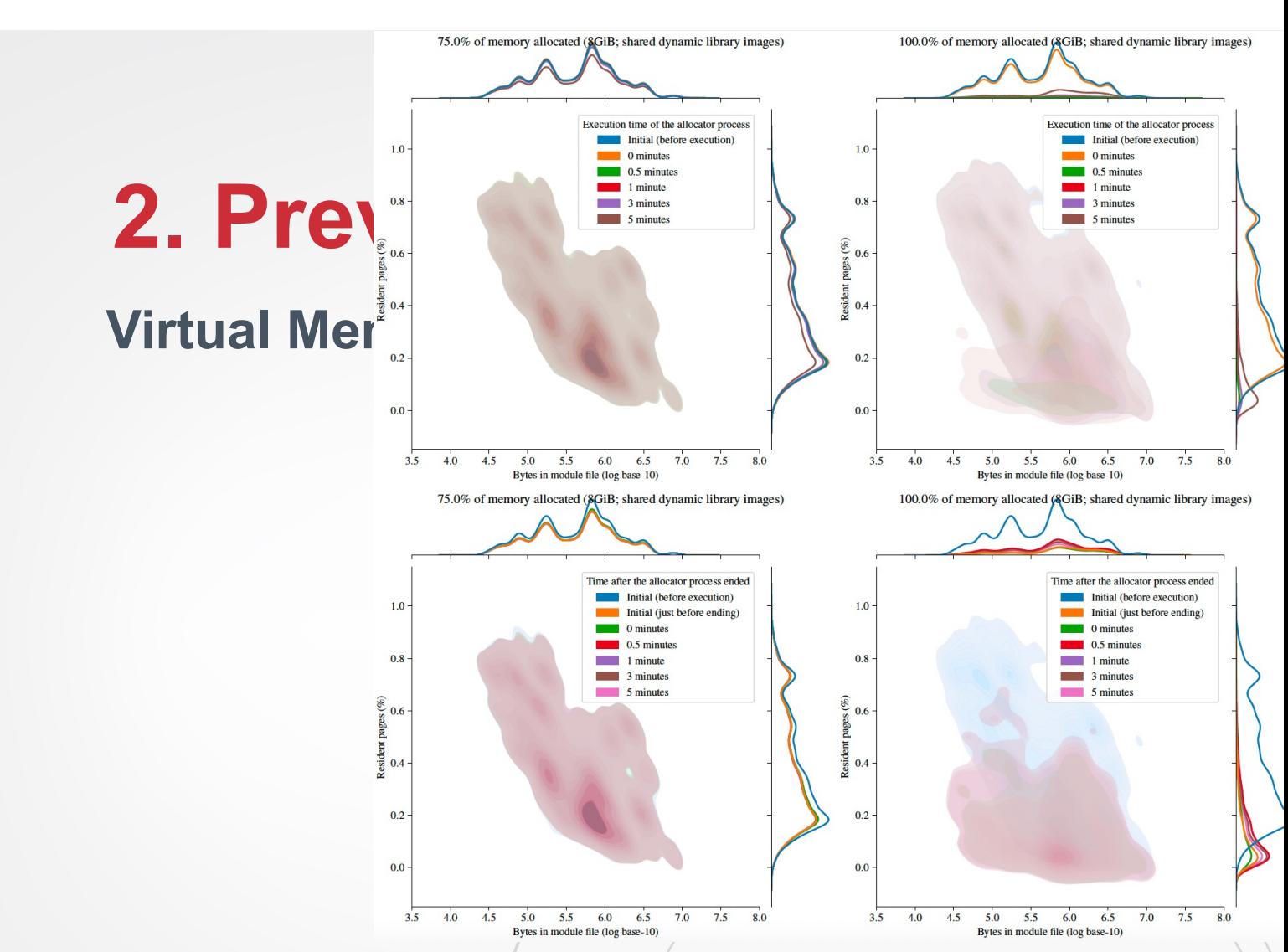

More details: Martín-Pérez, M., Rodríguez, R.J. (2022). Quantifying Pagi Modules. In: *Digital Forensics and Cyber Crime*. ICDF2C 2021. Lecture Notes Informatics and Telecommunications Engineering, vol 441. Springer. http://

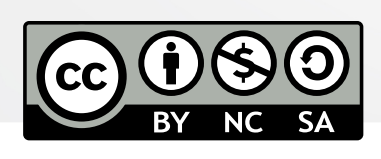

Organizers:

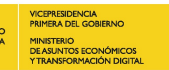

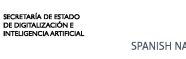

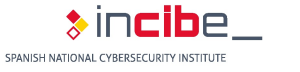

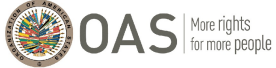

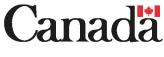

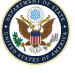

#### **Virtual Memory: Processes and Shared Libraries**

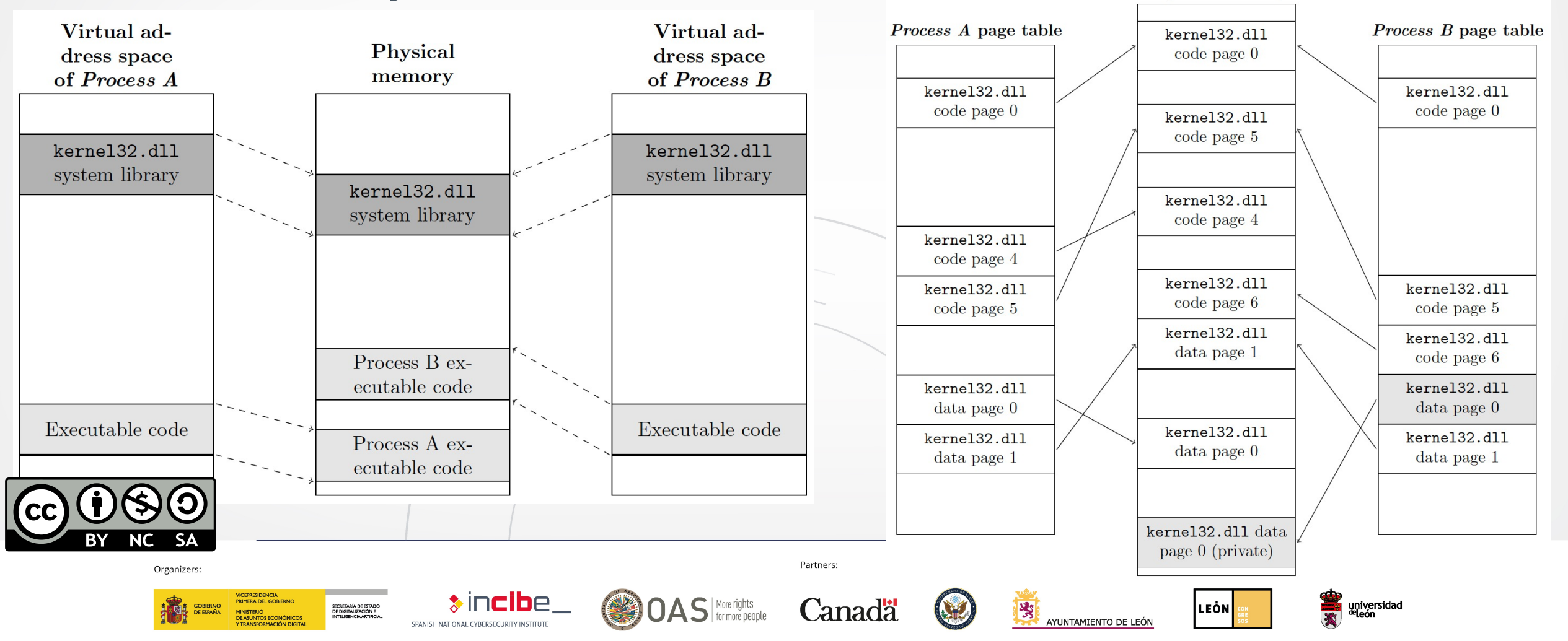

**Physical memory** 

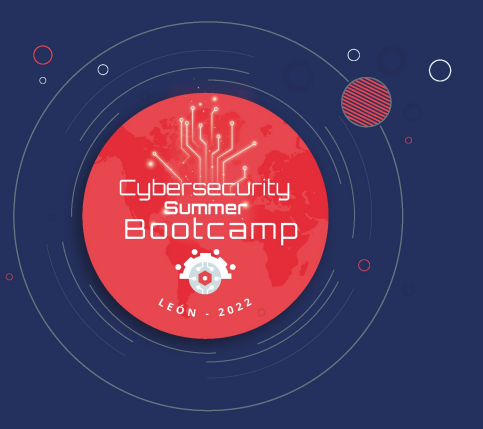

### **3. Malware Analysis in Memory Forensics**

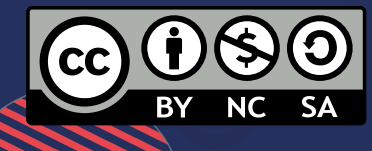

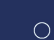

## **3. Malware Analysis in Memory Forensics**

### **Malware Analysis Phases**

- **Static analysis** (the program does not run)
	- Signatures (MD5, SHA-1, SHA-256…)
		- HashTab, md5sum, sha1sum, WinMD5Free, …
	- Strings
		- strings
	- PE properties
		- Fields of interest (obfuscated? packed?)
		- External functions set in *Import Address Table* (IAT)
		- Resources within the PE

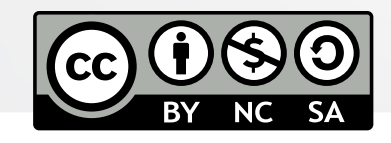

Organizers:

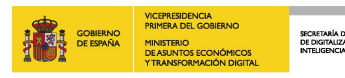

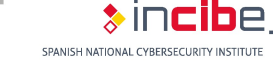

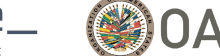

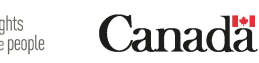

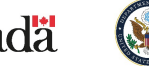

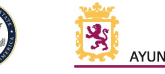

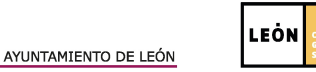

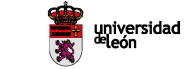

## **3. Malware Analysis in Memory Forensics**

### **Malware Analysis Phases**

- **Dynamic analysis** (the program runs typically in an isolated environment)
	- OS interaction: files
		- Creation? Access? Modification? Deletion?
	- OS interaction: Windows Registry
		- Creation? Access? Modification? Deletion?
	- OS interaction: processes
		- Creation? Access?
	- Interaction with the outside: network communications
		- IP addresses
		- Domain names

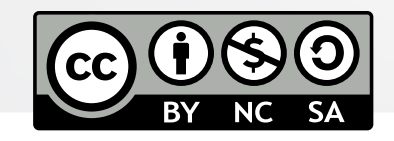

Organizers:

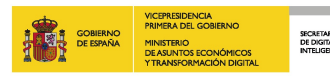

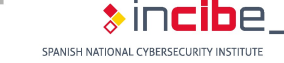

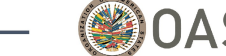

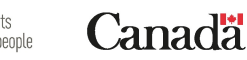

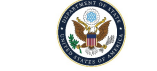

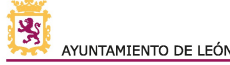

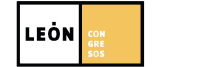

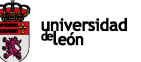

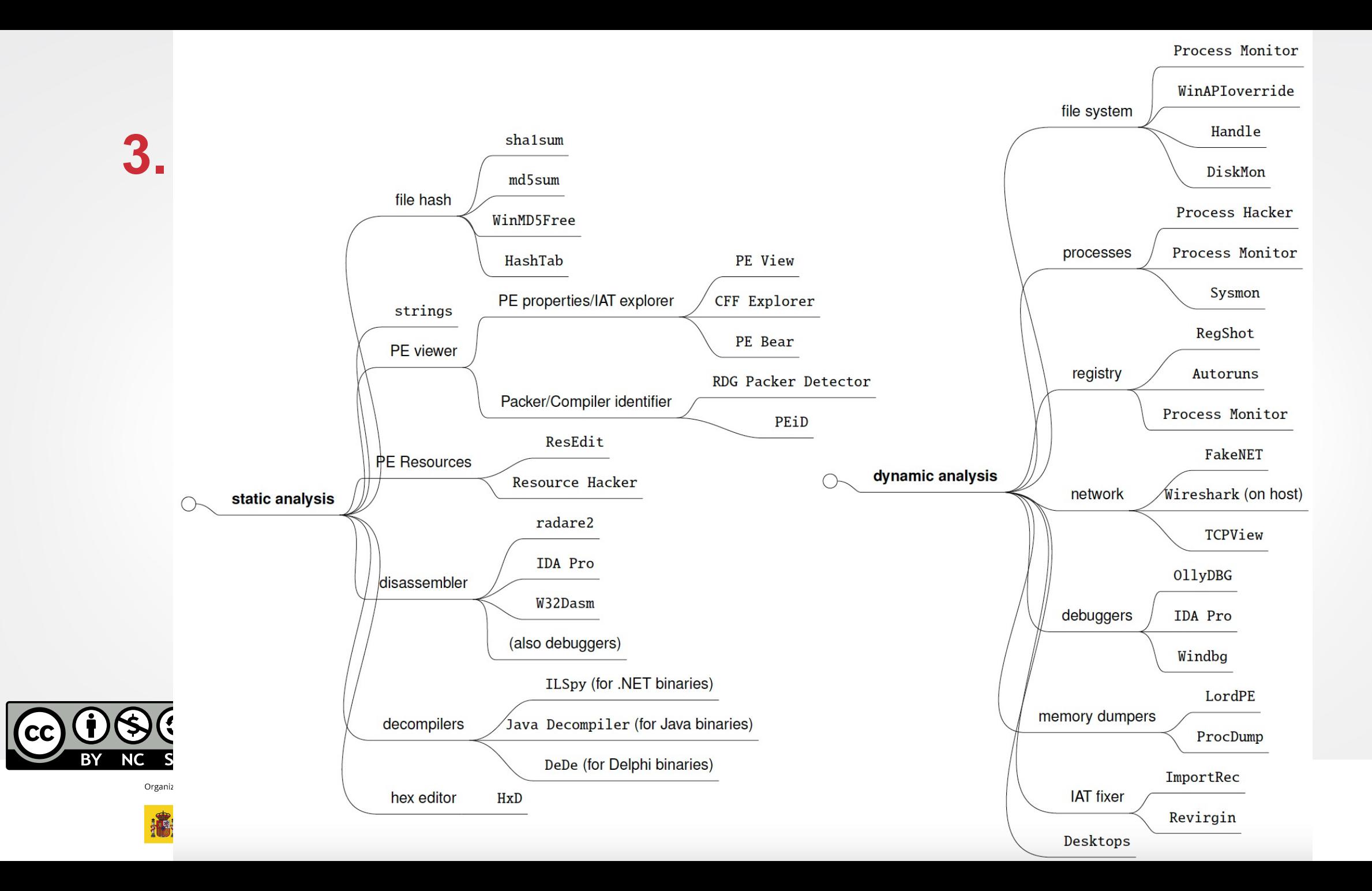

## **3. Malware Analysis in Memory Forensics**

### **Malware Analysis Phases in Memory Forensics**

- **Memory dumps**
	- Contains item **artifacts** that were running at the time of acquisition
		- **Running processes, connected users, open sockets, etc.**

### **Process: memory representation of a program**

- **1. Memory mapped executable file**
	- Page alignment  $\rightarrow$  *inconclusive* hash signatures
- **2. Load on demand**
	- **Partial content**: *problem to know the real malicious activity carried out by the sample*
	- The way of acquiring memory can affect
- **3. Resolved IAT Function Table**
	- *Difficulty of subsequent execution in the same or other environments*

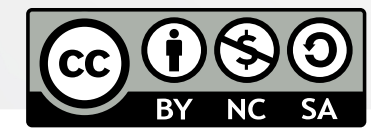

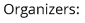

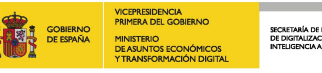

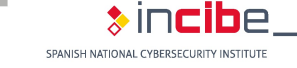

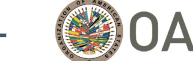

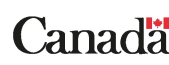

Partners:

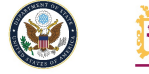

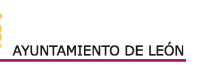

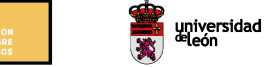

**LEON** 

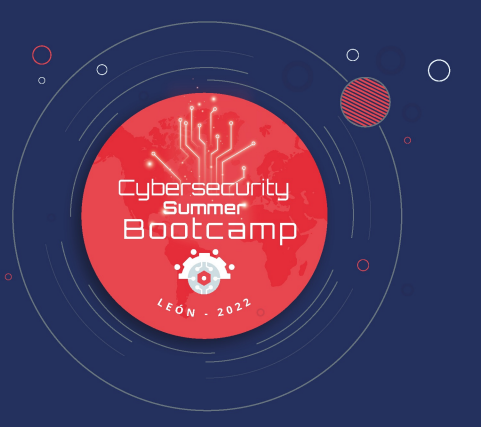

### **4. Collection of memory evidence**

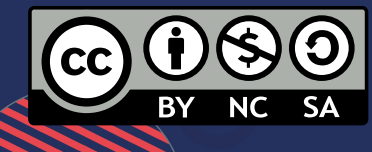

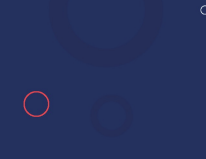

 $\circ$ 

## **4. Collection o[f Memory](https://github.com/504ensicsLabs/LiME) Evider**

### **Memory Ac[quisition](https://accessdata.com/product-download/ftk-imager-version-4-2-1)**

- **Various acquisition techniques**
	- Tobias Latzo, Ralph Palutke, Felix Freiling, "A universal taxonomy and survey o<br>Digital Investigation, Volume 28, 2019, pp. 56-69, ISSN 1742-2876, https://do
- **Software tools for complete memory dump**
	- WinPmem: https://github.com/Velocidex/WinPmem
		- Apache license
		- Support for Windows XP up to Windows 10, for 32 and 64 bits
		- Example: winpmem mini\_x64.exe physmem.raw
	- Linux Memory Extractor (LiME): https://github.com/504ensicsLabs/LiME
		- GNU/GPLv2 license
		- Support for Linux and Android
		- Extraction via local port connection
	- FTK Imager: https://accessdata.com/product-download/ftk-imager-version-4-
		- Commercial tool
			- Support for Windows

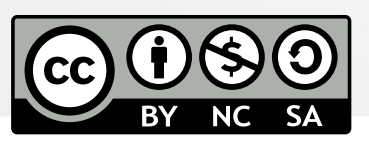

Organizers:

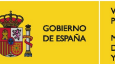

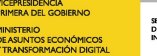

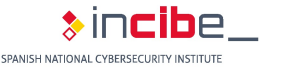

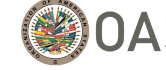

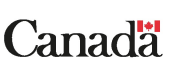

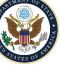

## **4. Collection of Memory Evider**

### **Memory Acquisition**

#### • **Acquisition in virtual machines**

- VirtualBox
	- vboxmanage debugvm "Win7" dumpvmcore --filename test.elf
- VMWare
	- 1. Create a snapshot of the virtual machine execution (.vmss and .vmem files are generated)
	- 2. vmss2core tool: https://flings.vmware.com/vmss2core??src=vmw\_so\_vex\_i
- **Other tools for extracting processes or modules**
	- ProcDump: https://docs.microsoft.com/en-us/sysinternals/downloads/procdump
		- procdump -ma 4572
		- Single dump (fichero .dmp)
	- Windows Memory Extractor: https://github.com/pedrofdez26/windows-mem
		- GNU/GPLv3 license
		- WindowsMemoryExtractor\_x64.exe --pid 1234
		- Create sectional dump of process memory

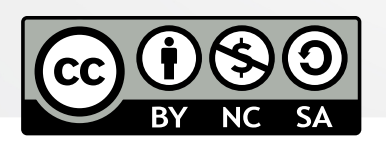

Organizers:

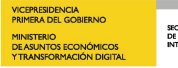

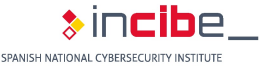

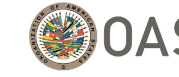

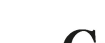

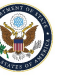

## **4. Collection of Memory Evider**

### **Memory Dump Analysis:** *[Volatility](https://github.com/volatilityfoundation/volatility3)*

- **De facto standard** to analyze memory dumps
- FOSS (GNU/GPLv2 license)
- Published in 2007 in BH USA, called *Volatoools*
- Support for Windows, Linux and MacOS, in 32 and 64 bits
- Very extensive API for your own implementations
- Version 2.6 vs. Version 3
	- Python2 vs Python3
	- Version 3 is already stable! https://github.com/volatilityfoundati

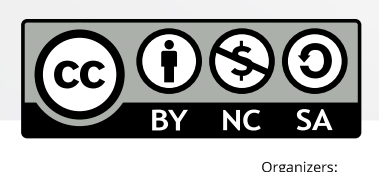

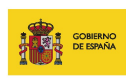

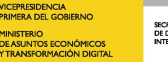

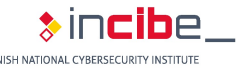

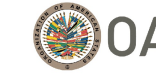

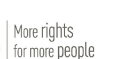

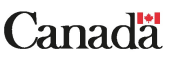

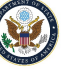

## **4. Collection of Memory Evidence**

### **First Steps with** *Volatility*

- Virtual machine provided: Debian 10.10
	- Volatility 2.6 and Volatility 3.0 already installed
	- User/password: alumno / alumno
- **Help**:
	- python vol.py –h
- **Memory dump to analyze** :
	- python vol.py --f mem.dmp --profile Win7SP1x86
	- The profile is only necessary in version 2.6. It indicates where are the internal structures of the SO
- *How to know the profile to use?*  $\rightarrow$  imageinfo plugin
	- python vol.py --f mem.dmp imageinfo
- **Plugins are always indicated at the end of the command**

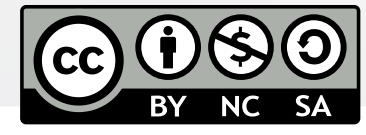

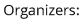

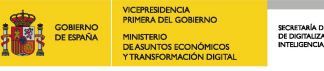

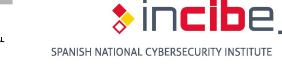

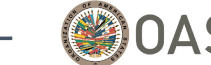

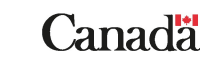

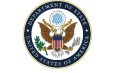

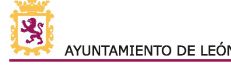

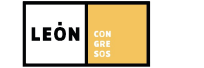

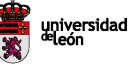

## **4. Collection of Memory Evider**

### **Detection of Indicators of Compromise with Volation**

#### • **Processes and DLLs**

- pslist, pstree (psscan for possible [rootkits\)](https://github.com/volatilityfoundation/volatility/wiki/Command-Reference)
- dlllist, dlldump
- handles
- enumfuncs (list of imported and exported functions, by process/dll)

#### • **Process memory**

- memmap, memdump
- procdump
- Vadinfo, vadwalk, vadtree, vaddump
- evtlogs
- **iehistory**
- **Network**
	- connections, connscan
	- sockets, sockscan
		- netscan (network artifacts in Win7)

SECRETARÍA DE ESTADO<br>DE DIGITALIZACIÓN E<br>INTELIGENCIA ARTIBICIAL

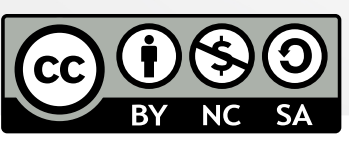

https://github.com/volatilityfound

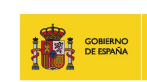

Organizers:

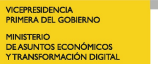

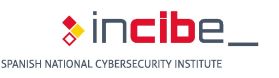

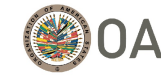

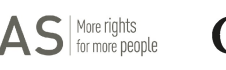

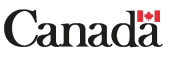

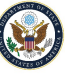

## **4. Collection of Memory Evider**

### **Detection of Indicators of Compromise with Vo**

- **Kernel memory and other (internal) objects**
	- modules, modscan, moddump
	- driverscan
	- filescan
- **Register**
	- hivescan, hivelist, hivedump
	- printkey
	- lsadump
	- userassist, shellbags, shimcache
	- dumpregistry
- **Filesystem**
	- mbrparser, mftparser
- **Hibernation file analysis or other dumps**

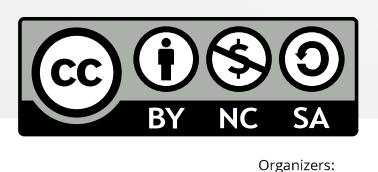

https://github.com/volatilityfound

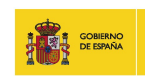

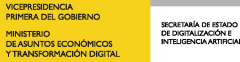

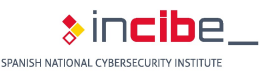

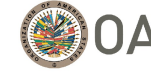

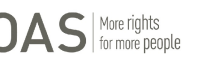

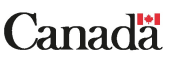

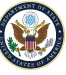

## **4. Collection of Memory Evidence**

### **Memory Forensic & Malware Analysis: Related Problems**

- **Imprecision of memory dump content**
	- The content of an image is not faithful to its image file
	- Mainly due to:
		- Paginated effect (4kiB alignment causes null bytes filling)
		- Relocation (resolved IAT addresses or lack of some sections)
	- **Solutions?**
		- Use of approximate similarity algorithms (sum plugin)
		- Database construction with allowed hashes

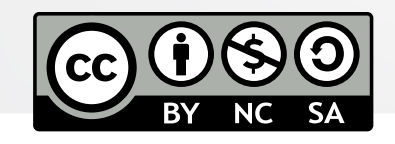

Organizers

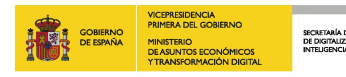

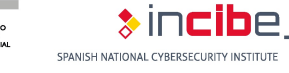

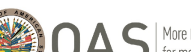

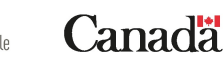

Partners:

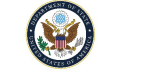

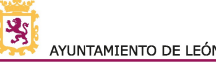

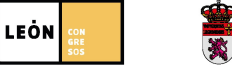

universidad<br><sup>de</sup>león

## **4. Collection of Memory Evidence**

### **Memory Forensic & Malware Analysis: Related Problems**

- **Lack of completeness of memory dump content**
	- The content of an image is not complete, with respect to image file
	- Mainly due to:
		- Swapping effect (if a page is not used, is temporarily saved on disk)
		- Load on demand (only what is going to be used is charged)
	- Solutions?
		- Use disk forensic to recover files
		- Combine memory forensics with disk forensics

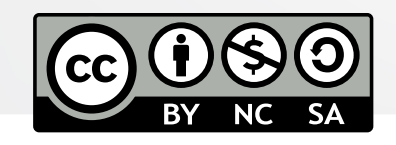

Organizers

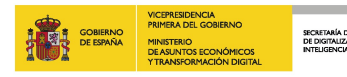

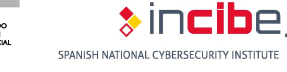

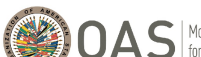

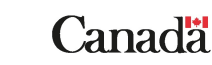

Partners

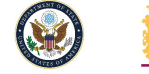

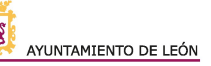

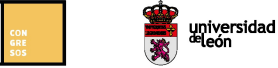

**LEÒN** 

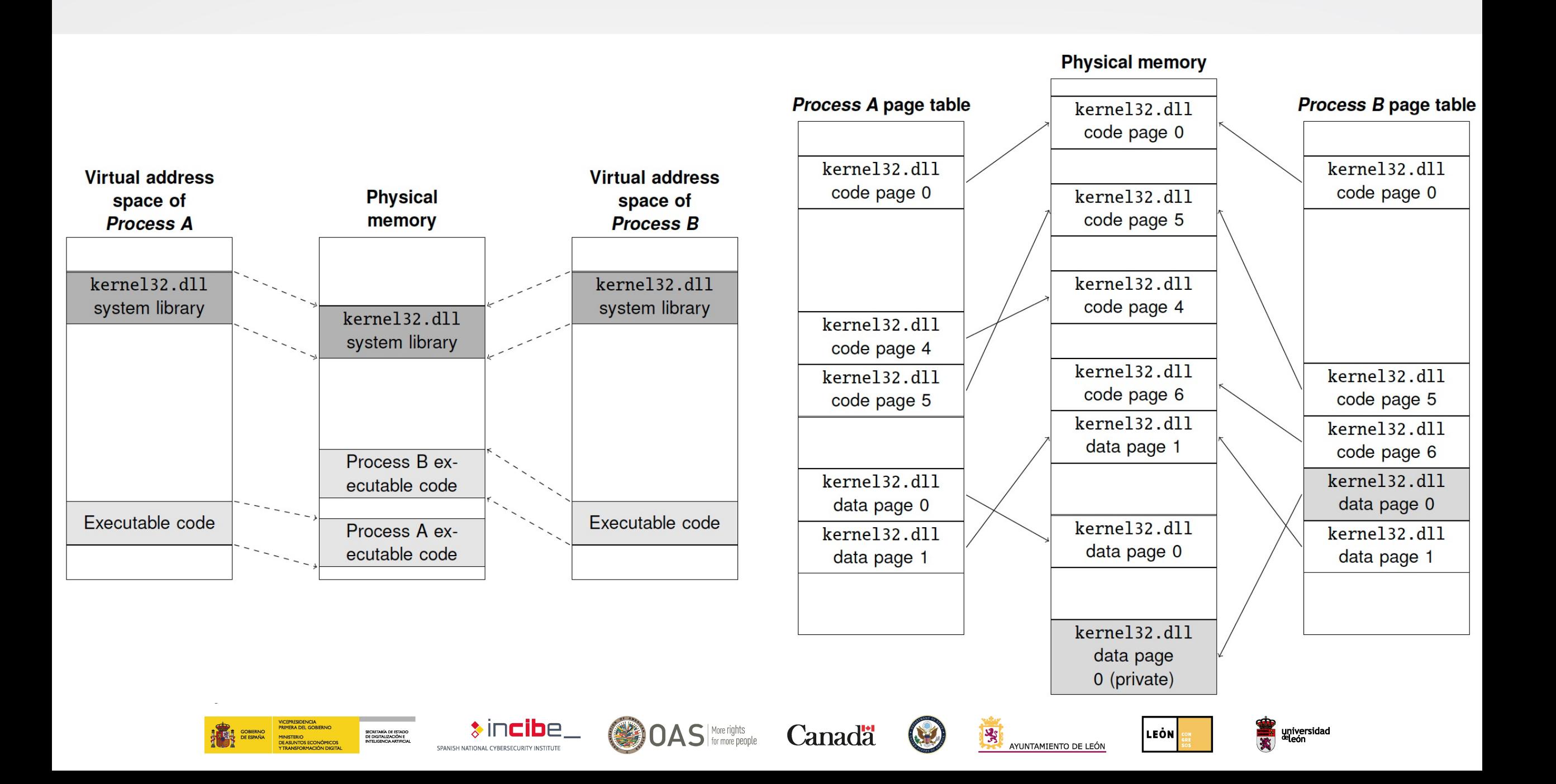

## **4. Collection of Memory Evider**

### **Memory Forensic & Malware Analysis: Related**

- **Imprecision of memory dump**
	- Memory is continuously updated and acquired in a n
	- Especially relevant when there are acquisitions in livi
	- Highly probable. Inconsistency due to:
		- **Pointers**
		- Memory fragmentation
	- Sophisticated malware can force inconsistencies delil
	- **Solutions?**
		- Use of other acquisition techniques
		- Check the temporary consistency of the data: *temporal f Balzarotti, D. Introducing the Temporal Dimension to Memory Forensics. ACN ACM, https://doi.org/10.1145/3310355)*

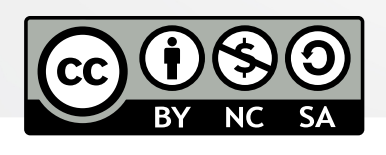

Organizers:

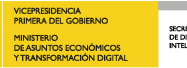

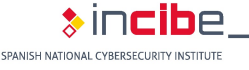

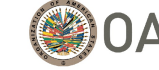

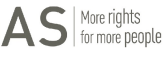

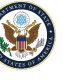

## **4. Collection of Memory Evidence**

### **Memory Forensic & Malware Analysis: Related Problems**

- **Stealthy malware**
	- VAD are unreliable sources of information
		- Pages permissions are not updated if they are changed after putting the initial permissions
	- You can "swap" pages deliberately
	- *Process hollowing* attacks
	- **Solutions?**
		- Malware signatures (but not based on cryptographic hashes)
		- Robust kernel signatures
		- Volatility Plugins: *malfind*, *malscan*, *impfuzzy*

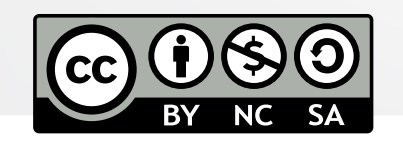

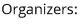

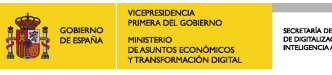

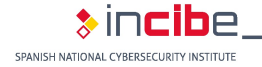

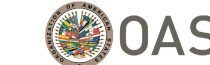

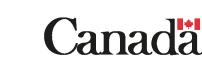

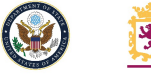

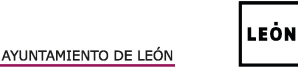

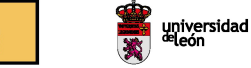

## **4. Collection of Memory Evider**

**Detection of Indicators of Compromise with Volation** 

### **LAB SESSION 1**

- "zeus.vmem" memory dump (from "Malware Analyst's O
- Follow the laboratory workbook provided on the workshop https://webdiis.unizar.es/~ricardo/sbc-2022/malware-mem forensics/laboratories/lab1\_introduction.pdf
	- Details many Volatility plugins of interest for memory dump analysis.

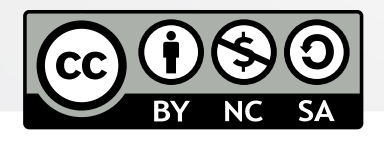

Organizers:

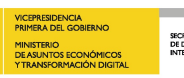

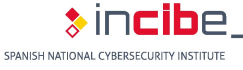

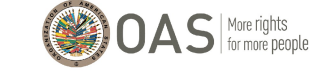

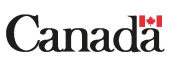

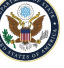

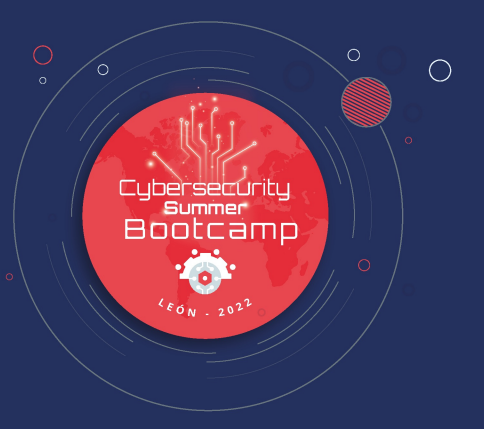

### **5. Advanced Detection of Indicators of Compromise**

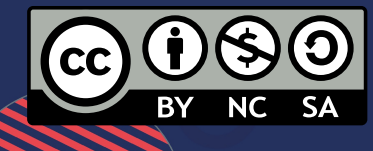

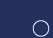

### **Unofficial Plugins**

- **There are many additional plugins that expand Volatility functionality**
- **Mode of use**
	- 1. Plugin installation (for instance, source code repository download)
	- 2. Execution: volatility --plugins="/path/to/plugin" -f file [OPTIONS] pluginname

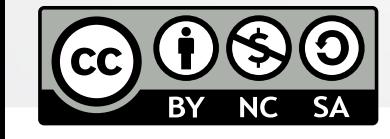

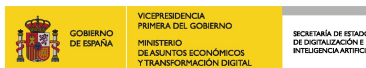

Organizers:

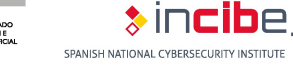

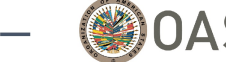

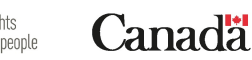

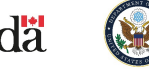

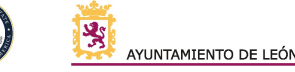

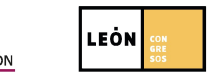

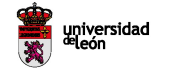

### **Unofficial Plugins**

- **MalConfScan**: https://github.com/JPCERTCC/MalConfScan
	- Extract configuration, deciphered chains or DGA domains from s
- **Malscan: https://github.com/reverseame/malscan (for Vol** 
	- GNU/GPLv3 license
	- Integrates Malfind with ClamAV-daemon (only available in Linux)
	- Operating modes: Normal (regions +WX, any executable module and full-scan (regions with  $+x$ )
	- VADs without associated executables, beginnings of function and

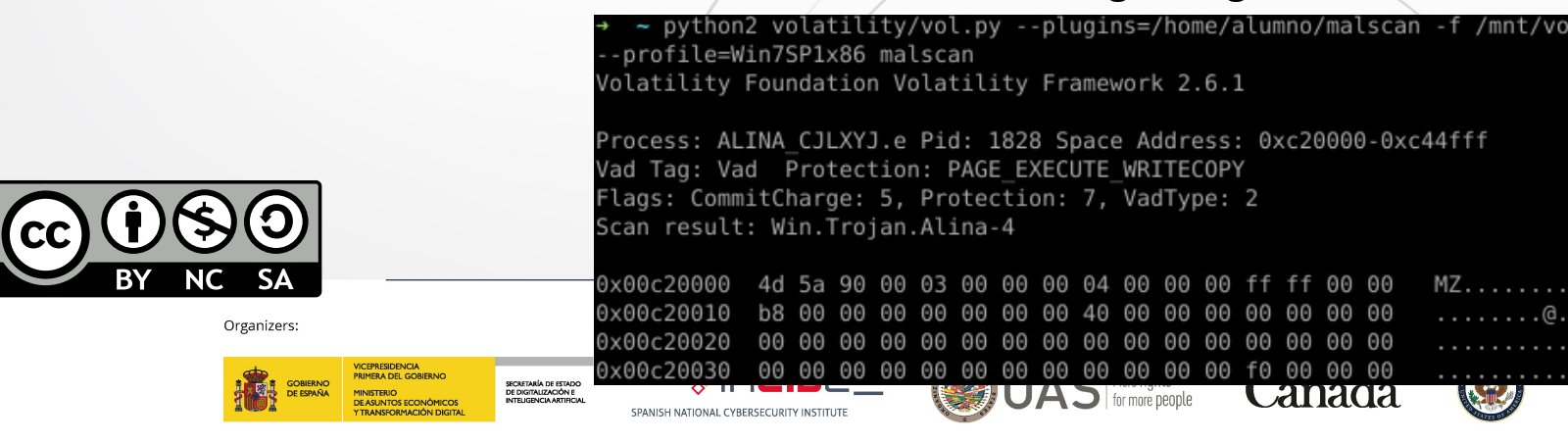

### **Unofficial Plugins**

- **Similarity [Unrelocated](https://doi.org/10.1016/j.cose.2020.102119) Module**: https://github.com/reverseaments.com/reverseamers.com/relocated- module (for Volatility 2.6)
	- GNU/GPLv3 license
	- Calculate approximate signatures on the modules of a dump:
		- Algorithms: dcfldd, ssdeep, sdhash, TLSH
		- A module is an executable file or library of functions loaded in memory
	- Allows comparison between modules of different memory dumps
	- Undoes the changes made by the operating system (relocation). Two
		- Guided De-relocation
		- Linear Sweep De-relocation
	- More details: M. Martín-Pérez, R. J. Rodríguez,D. Balzarotti, "*Pre-processing Memory Dumps to Improve Similarity Score of Windows Modules"*, Computers & Security, vol. 10 https://doi.org/10.1016/j.cose.2020.102119

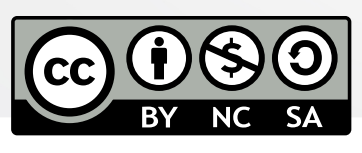

Organizers

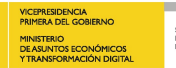

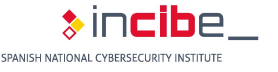

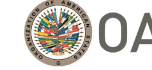

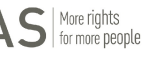

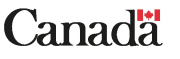

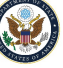

### **Unofficial Plugins**

- **Winesap[: https://github.com/reverseame](https://doi.org/10.1016/j.diin.2019.01.026)/winesap (for Vo** 
	- AGPLv3 license
	- Look for all Windows ASEPs in memory dump
	- Binary or unknown registration keys: they are analyzed as PE
	- Chains related to usual malware file routes (%Appdata%,%TMP%,%Temp%, Appdata), NTFS ADS, Shells commands (e.g., rundll32.exe shell32.dll, Shellexecute\_rundll)
	- **More details**: D. Uroz, R. J. Rodríguez, "Characteristics and Detectability of Windows Auto-Start Extensibility Points in Memory Forensics", Digital Investigation, vol. 28, p. S95-S104, 2019, https://doi.org/10.1016/j.diin.2019.01.026

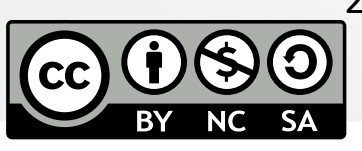

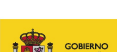

Organizers:

孔崎

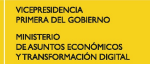

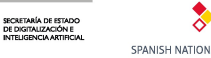

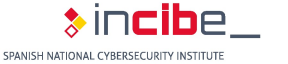

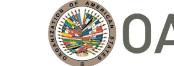

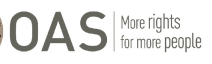

Partners:

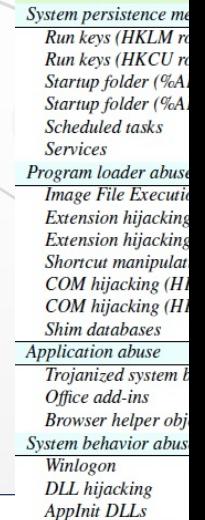

Active setup (HKM

Active setup (HKC *If the memory is pag* 

Canada *i* Depends on the trigg

Wir **Auto-Start Exp** 

### **Unofficial [Plugins](https://doi.org/10.1016/j.fsidi.2020.300917)**

- **Sigcheck: https://github.com/reverseame/sigcheck (for V** 
	- GNU/GPLv3 license
	- Verify PE files digitally signed with Microsoft Authenticode
	- Two signature methods: embedded (in the PE), by catalog (in external filte)
	- **IMPORTANT:** Verify that the executable file that began was original
		- If a malware does *process hollowing* would not be detected with the
	- More details: D. Uroz, R. J. Rodríguez, "On Challenges in Verifying Memory Forensics", Forensic Science International: Digital Invest https://doi.org/10.1016/j.fsidi.2020.300917

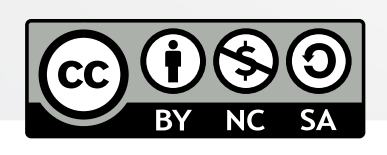

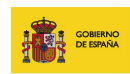

Organizers

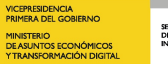

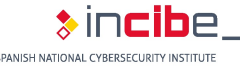

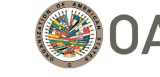

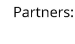

More rights<br>for more people

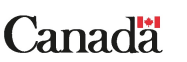

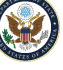

**Example: WannaCry**

### **LAB SESSION 2**

- **"wannacry.elf" memory dump**
- Follow the laboratory workbook provided on the workshop https://webdiis.unizar.es/~ricardo/sbc-2022/malware-mem forensics/laboratories/lab2\_example\_wannacry.pdf

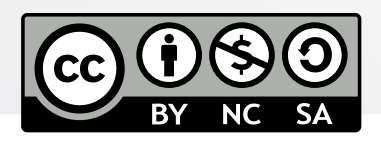

Organizers:

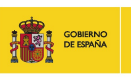

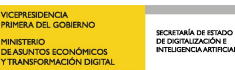

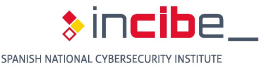

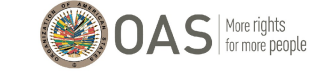

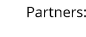

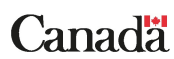

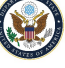

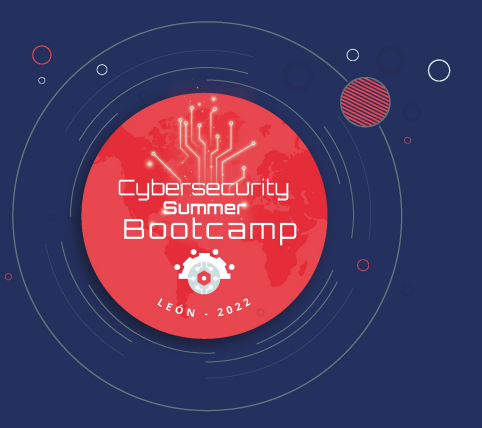

### **6. Development of Own Analysis Tools**

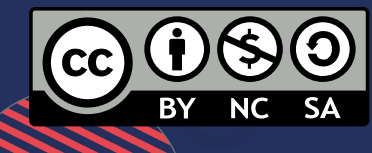

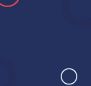

## **6. Development of Own Analys**

### **LAB SESSION 3**

- **"alina1G.elf" memory dump**
- Follow the laboratory workbook provided on the workshop https://webdiis.unizar.es/~ricardo/sbc-2022/malware-mem forensics/laboratories/lab3\_plugin\_development.pdf

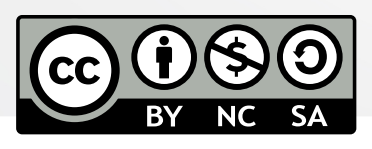

Organizers:

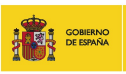

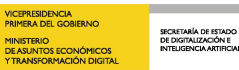

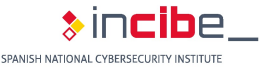

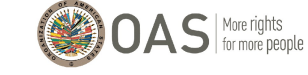

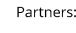

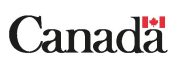

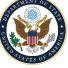

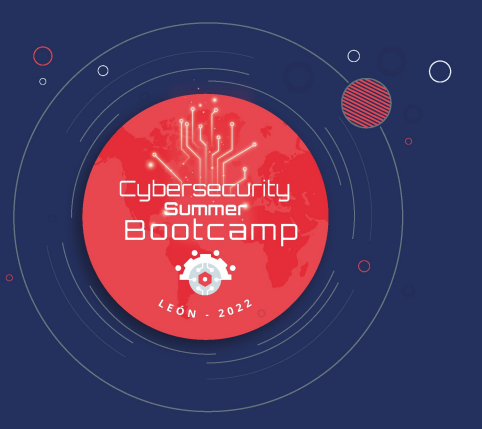

### **7. Workflows design for evidence analysis**

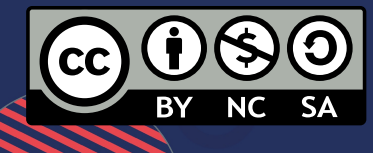

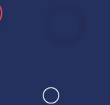

## **7. Workflows design for eviden**

### **Workflow Assembly and Information Exchange**

- **Clearly define what you want to obtain**
	- Search in the plugins of the Volatility community if it is already n

#### • **Pipeline development**

- Python? Bash?
- Multi-threading
- Module extraction and analysis
	- Sandbox, VT, pefile

#### • **Information exchange**

- Standard formats:
	- JSON, CSV, etc.

SECRETARÍA DE ESTADO<br>DE DIGITALIZACIÓN E

- **Final analysis report:**
	- JSON? Markdown?

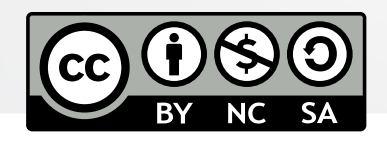

Organizers:

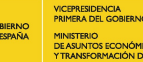

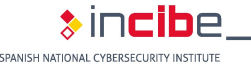

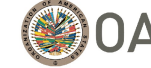

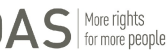

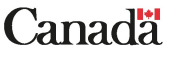

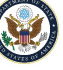

## **7. Workflows design for eviden**

### **LAB SESSION 4**

- **Any memory dump of interest**
- Follow the laboratory workbook provided on the workshop https://webdiis.unizar.es/~ricardo/sbc-2022/malware-forer memoria/laboratorios/lab4 automatizacion analisis.pdf
- With what is described in the workbook, you have to devel
	- DLLs extraction of a particular process (if provided by parameter)
	- Static analysis to measure entropy of the extracted DLLs (with
	- ClamAV execution in the DLLs expected

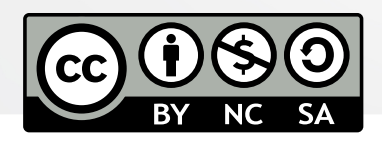

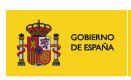

Organizers:

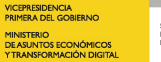

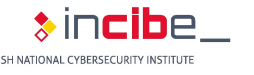

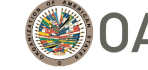

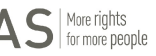

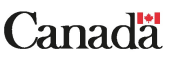

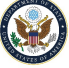

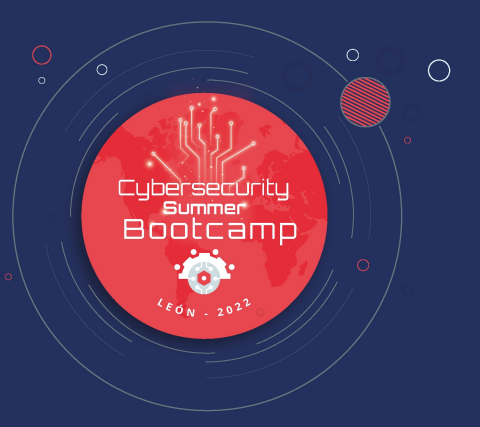

### **Recommended Bibliography**

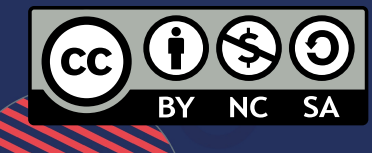

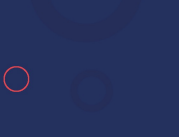

 $\circ$ 

## **[Recommended](https://volatility3.readthedocs.io/en/latest/) Bibliography**

- **The Art of Memory Forensics** 
	- **Additional material available here**
- **Practical Malware Analysis. The Hands-On Guide to Dispect Software**
- **Malware Analyst's Cookbook**
- **Documentación de Volatility 3**

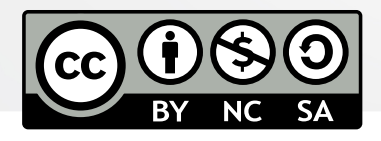

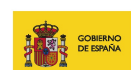

Organizers:

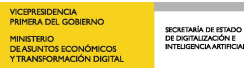

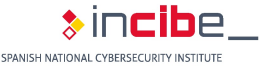

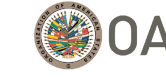

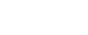

More rights<br>for more people

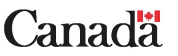

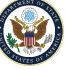

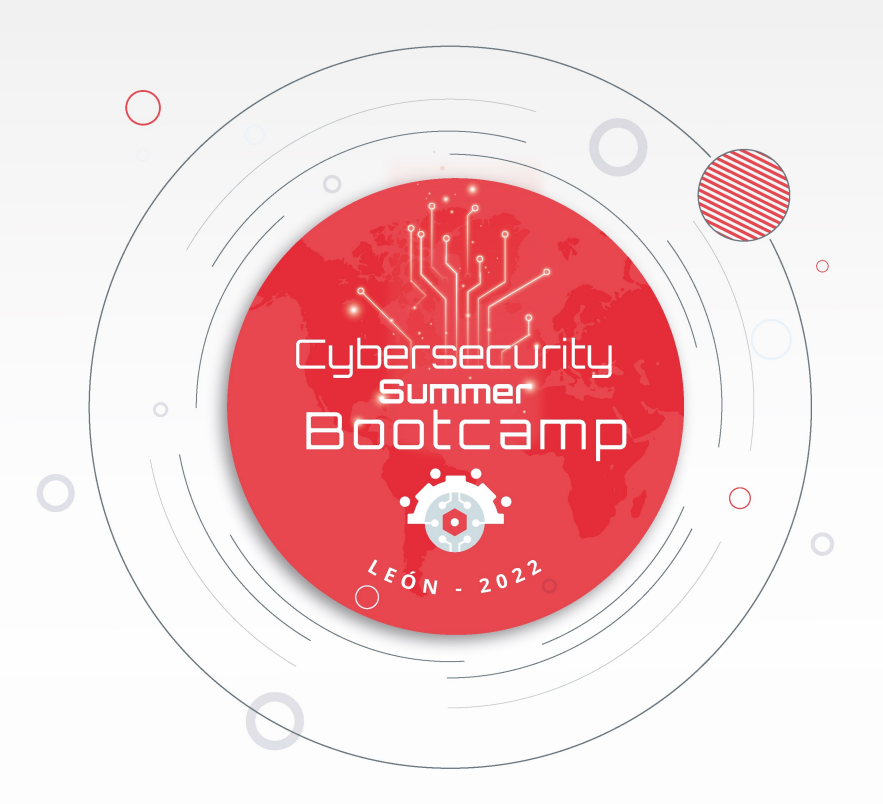

#### #CyberSBC2022

5 to 15 July 2022 León, Spain

incibe.es/summer-bootcamp

Organizers:

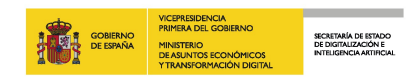

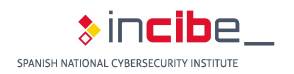

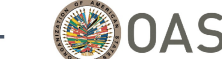

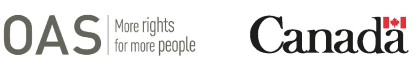

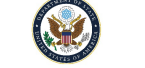

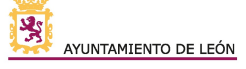

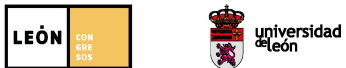